Federal Department of Home Affairs FDHA Federal Office of Meteorology and Climatology MeteoSwiss

### Fieldextra

# Everight Eldgerson<br>
States Control of the Control of Methodology and Climatology Methodows<br>
States in Wira<br>
Confederation<br>
A Fortran program to manipulate gridded fields<br>
A Fortran program to manipulate gridded fields

Jean-Marie Bettems

# Fieldextra – Identity card (1) U

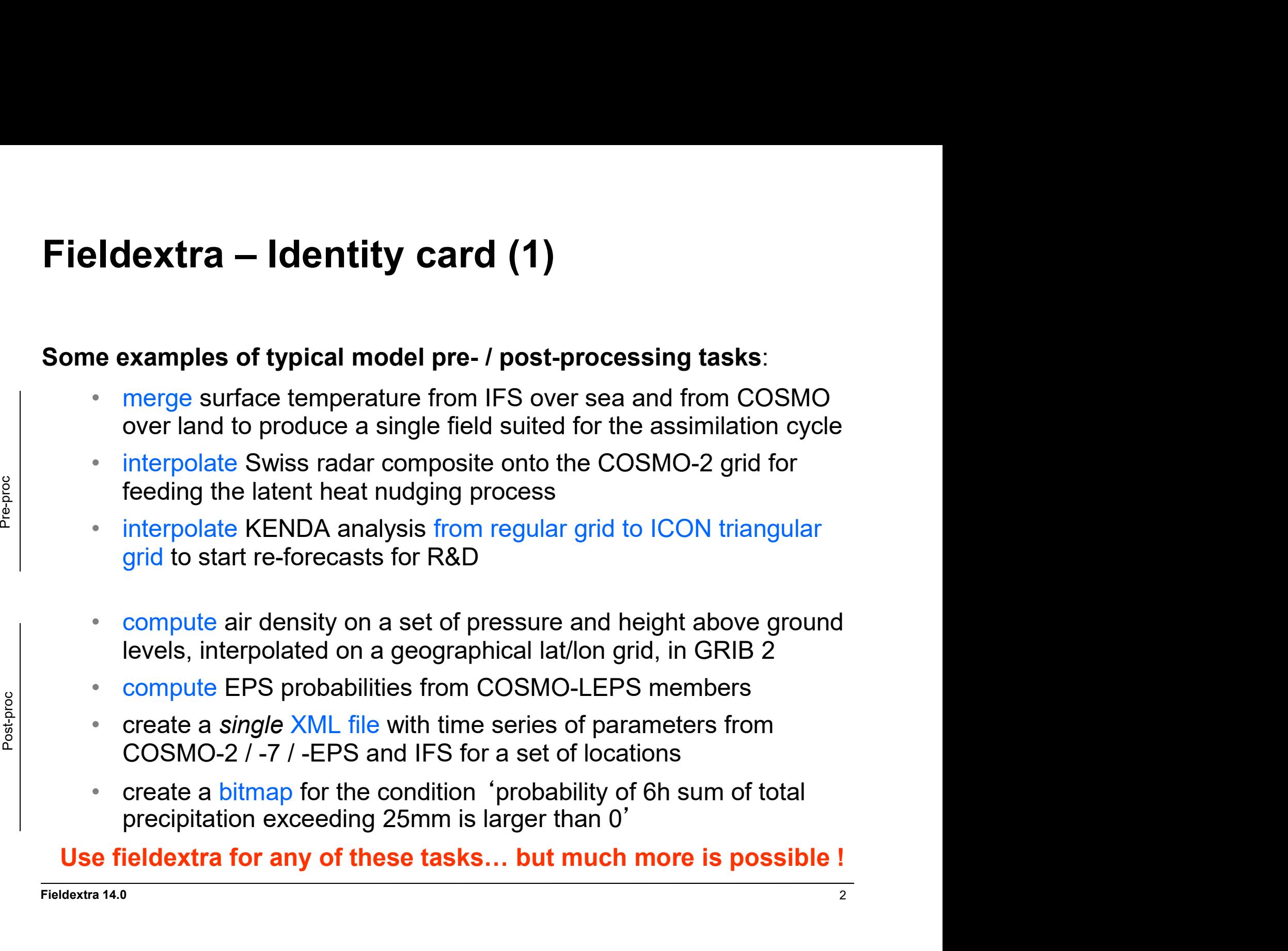

# Fieldextra – Identity card (2)<br>Generic tool to process model data and gridded observati IJ

### Generic tool to process model data and gridded observations

- **Example 2011 19:45 CONTROMAGET ASSEMAGET AND SET AND SET AND SET AND SET ON SET ON SET ON SET AND SET A SET AND SET A SET AND SET A SET AND SET A SET AND SET A SET AND SET A SET AND SET A SET AND SET AND SET AND SET AND combined and iterated and iterated (toolbox)**<br>
• propose a large set of primitive operations, which can be freely<br>
• combined and iterated (toolbox)<br>
• import GRIB 1, GRIB 2, NetCDF and some special simple ASCII format<br>
•
- 
- 
- 
- **Examplement Condensity Start (2)**<br> **eric tool to process model data and gridded observations**<br>
 propose a large set of primitive operations, which can be freely<br>
 import GRIB 1, GRIB 2, NetCDF and some special simple A • a control file, a collection of Fortran namelists, defines the set of operations to apply on the input data

# Fieldextra – Identity card (3) U

### Primary focus is the production environment

- **robustness** of the code
- catching and reporting of run time exceptions
- careful processing of field meta-information, with systematic checks to avoid meaningless products
- consistent treatment of field undefined values along processing chain
- memory and CPU optimization
- capability to produce multiple different products reading input data only once (IO optimization) **Example 15 supproduction summent of the community of the code**<br>• catching and reporting of run time exceptions<br>• careful processing of field meta-information, with systematic checks<br>to avoid meaningless products<br>• consist
- comprehensive diagnostic and profiling
- 

### Supported by extensive regression suite

### Fieldextra – Identity card (4) **External in the September of Alena September 2014**<br>
• Only standard Fortran features<br>
• Should work on any UNIX / Linux / Mac platform<br>
• Not ported on Window<br>
• Matted Open 10 meda may be arablamatic an agree alat **Example 2014**<br> **• Should work on any UNIX / Linux / Mac platform**<br>
• Should work on any UNIX / Linux / Mac platform<br>
• Not ported on Window<br>
• Nested OpenMP mode may be problematic on some platforms<br>
• Nested OpenMP mode **Extra — Identity card (4)<br>
ble code<br>
nly standard Fortran features<br>
nould work on any UNIX / Linux / Mac platform<br>
• Not ported on Window<br>
• Nested OpenMP mode may be problematic on some platforms<br>
ested on multiple platf Extra — Identity card (4)**<br>
ble code<br>
mly standard Fortran features<br>
• Not ported on Window<br>
• Nested OpenMP mode may be problematic on some platforms<br>
sted on multiple platforms, with multiple compilers • **Idextra — Identity card (4)**<br>• Only standard Fortran features<br>• Should work on any UNIX / Linux / Mac platform<br>• *Not ported on Window*<br>• *Nested OpenMP mode may be problematic on some platforms*<br>• Tested on multiple pl U

- Portable code
	-
	- -
- **Portable code**<br>• Conly standard Fortran features<br>• Should work on any UNIX / Linux / Mac platform<br>• Not ported on Window<br>• Nested OpenMP mode may be problematic on some platforms<br>• Tested on multiple platforms, with multi
	-

### • Documented code

- More than 10k lines of external documentation
- 
- Large set of commented examples (cookbook)
- Community support
	- cosmo-fieldextra@cosmo-model.org

### Fieldextra – Identity card (5)<br>Container the Vicenced software • Licenced software,<br>• Licenced software,<br>• free to all COSMO members.<br>• free licences are available for the R&D community, but without support.<br>Availability U

- 
- 

### • Availability

- Master code repository on GitHub https://github.com/COSMO-ORG/fieldextra (private repository)
- Package on COSMO web site http://www.cosmo-model.org/content/support/software/default.htm icenced software,<br>• free to all COSMO members.<br>• free licences are available for the R&D community, but without support.<br><br>**wailability**<br>• **Master code repository on GitHub**<br>https://github.com/COSMO-ORG/fieldextra (private • free licences are available for the R&D community, but without support.<br> **wailability**<br>
• Master code repository on GitHub<br>
https://github.com/COSMO-ORG/fieldextra (private repository)<br>
• Package on COSMO web site<br>
http:
- /perm/ms/ch/ch7/projects/fieldextra
- /project/s83c/fieldextra/{tsa,daint}

# Fieldextra – Identity card (6)<br>Contact the Usage IJ

### • Usage

- 
- **Carriet Charles 1 Accept 10 Accept 10 Accept**<br>• **Pre-processing tool and non-graphical production tool at MeteoSwiss**<br>• Upscaling of KENDA analysis, preparation of COSMO LBC using ICON pollen fields, preparation of forc **Extra — Identity card (6)**<br>
• Consider Considers and non-graphical production tool at MeteoSwiss<br>
• Upscaling of KENDA analysis, preparation of COSMO LBC using ICON pollen<br>
• Thousands of products generated each day based **Extra — Identity card (6)**<br>
Fre-processing tool and non-graphical production tool at MeteoSwiss<br>
• Upscaling of KENDA analysis, preparation of COSMO LBC using ICON pollen<br>
• Thousands of products generated each day based
	- KENDA, COSMO-1E, COSMO-2E, IFS-HRES, IFS-ENS, IFS-SEAS, INCA
- **Example 12 denotice of the Alternation of COSMO LBC using ICON polen**<br>
 Pre-processing tool and non-graphical production tool at MeteoSwiss<br>
 Upscaling of KENDA analysis, preparation of COSMO LBC using ICON pollen<br>
fiel **ge**<br> **Pre-processing** tool and **non-graphical production tool at MeteoSwiss**<br>
• Upscaling of KENDA analysis, preparation of COSMO LBC using ICON pollen<br>
fields, preparation of forcing fields for INCA ...<br>
• Thousands of p **Pre-processing tool and non-graphical production tool at MeteoSwiss**<br>
• Upscaling of KENDA analysis, preparation of COSMO LBC using ICON pollen<br>
fields, preparation of forcing fields for INCA ...<br>
• Thousands of products fields, preparation of forcing fields for INCA ...<br>
• Thousands of products generated each day based on<br>
KENDA, COSMO-1E, COSMO-2E, IFS-HRES, IFS-ENS, IFS-SEAS, INCA<br>
• EPS derived fields from ICON-D2-EPS, ICON-EPS, deriva
	-
	-
- 

### Fieldextra – Identity card (7) **Fieldextra — Identity card (7)**<br>• Development started in May 1998<br>• Original idea by Pirmin Kaufman / MeteoSwiss<br>• Lead developer is Jean-Marie Bettems / MeteoSwiss<br>• More than 16 FTE invested up to now IJ

- - **Original idea by Pirmin Kaufman / MeteoSwiss**
	- Lead developer is Jean-Marie Bettems / MeteoSwiss
	- More than 16 FTE invested up to now
- With contributions from Felix Ament, Axel Barleben, **Petra Baumann**, Philipp Glatt, **dextra — Identity card (7)**<br>
elopment started in May 1998<br>
Original idea by Pirmin Kaufman / MeteoSwiss<br>
Lead developer is Jean-Marie Bettems / MeteoSwiss<br>
More than 16 FTE invested up to now<br>
With contributions from Feli **dextra — Identity card (7)**<br>
Roriginal idea by Pirmin Kaufman / MeteoSwiss<br>
Lead developer is Jean-Marie Bettems / MeteoSwiss<br>
More than 16 FTE invested up to now<br>
With contributions from Felix Ament, Axel Barleben, **Petr Weusthoff** • Development started in May 1998<br>• Original idea by Pirmin Kaufman / MeteoSwiss<br>• Lead developer is Jean-Marie Bettems / MeteoSwiss<br>• More than 16 FTE invested up to now<br>• With contributions from Felix America, Axel Barle • **Control of the Code, Control of the CON**<br>• Control documented above Pirmin Kaufman / MeteoSwiss<br>• Lead developer is Jean-Marie Bettems / MeteoSwiss<br>• More than 16 FTE invested up to now<br>• Wir contributions from Felix A From Started in May 1998<br>
• Original idea by Pirmin Kaufman / MeteoSwiss<br>
• Lead developer is Jean-Marie Bettems / MeteoSwiss<br>
• More than 16 FTE invested up to now<br>
• With contributions from Felix Ament, Axel Barleben, Pe Lead developer is Jean-Marie Bettems / MeteoSwiss<br>More than 16 FTE invested up to now<br>With contributions from Felix Ameri, Axel Barleben, Pet**ra Baumann**, Philipp Glatt,<br>Christophe Hug, Pirmin Kaufmann, Guy de Morsier, Don More than **16 FTE** invested up to now<br>With contributions from Felix Ament, Axel Barleben, **Petra Baumann**, Philipp Glatt,<br>Christophe Hug, Pirmin Kaufmann, Guy de Morsier, Donat Perler, Florian Prill, Anne<br>Roches, Vanessa S netCore Correlations from Felix American Correlations, Petra Baumann, Philipp Glatt,<br>Christophe Hug, Pirmin Kaufmann, Guy de Morsier, Donat Perler, Florian Prill, Anne<br>Roches, Vanessa Stauch, Martin Schraner, Balazs Szinta
- - Actively developed code (about 2 release per year)
	-
	-
	- Linked with the following **external libraries**:
	-

### U Features (1)

### Data import

- GRIB 1 and GRIB 2, including files with mixed records
- NetCDF
- BLK TABLE (special simple ASCII format)
- screening based on field name, level, temporal identity, EPS identity ... **• ICON • IFS-HRES, IFS-ENS, IFS-SEAS (on regular grid)**<br>• ICON • ICON • ICON • ICON • ICON • ICON • ICON • ICON • ICON • ICON • ICON • ICON • ICON • ICON • ICON • ICON • ICON • ICON • ICON • ICON • ICON • ICON • ICON • I LK\_TABLE (special simple ASCII format)<br>• kening based on field name, level, temporal identity, EPS identity ...<br>• moditional extraction (e.g. T<0 and QC>0)<br>• ICON<br>• ICON<br>• IFS-HRES, IFS-ENS, IFS-SEAS (on regular grid)<br>• ot
- conditional extraction (e.g. T<0 and QC>0)
- supported data sources
	- COSMO
	-
	-
	-
	-
- supported data representation
	- geographical lat/lon, rotated lat/lon
	-
	-

### IJ Features (2.1)

### Data manipulation (some are restricted to regular grids)

- Modification of meta-information (both global and local)
- Manipulation of undefined values
- Change of reference system (vector fields)
- Change of units (scale, offset)
- Field normalization
- Other mathematical operators (polynoms, logarithm, exponential...)
- 
- **Features (2.1)**<br>
 **Inanipulation** (some are restricted to regular grids)<br>
 Modification of meta-information (both global and local)<br>
 Change of reference system (vector fields)<br>
 Change of units (scale, offset)<br>
 Fie **Features (2.1)**<br>
• **Modification** (some are restricted to regular grids)<br>
• Modification of meta-information (both global and local)<br>
• Manipulation of undefined values<br>
• Change of reference system (vector fields)<br>
• Ch (here the correction, and a correction, MOS estimation, MOS estimation, MOS estimation<br>
Change of the ference system (vector fields)<br>
Change of units (scale, offset)<br>
Field normalization<br>
Cher mathematical operators (polyn • Change of units (scale, offset)<br>• Field normalization<br>• Other mathematical operators (polynoms, logarithm, exponential...)<br>• Conditional manipulation of field values<br>• Other local transformations based using external inf
- 
- 
- 
- Aggregation for specified regions (avg, min, max, count, quantile, fit)
- Temporal interpolation (filling time series gaps)
- 

### IJ Features (2.2)

### Data manipulation (ctn'd)

- Definition of an arbitrary height or p surface (condition on auxiliary field)
- Vertical interpolation (from model levels to pressure, height, theta, pv)
- Vertical interpolation (from model levels to an arbitrary surface)
- Vertical extrapolation (constant, constant gradient, hydrostatic) Vertical stretching, vertical translation (to a different topography)
- 
- Vertical extremum (between two arbitrary surfaces)
- Vertical integral (between two arbitrary surfaces)
- Smoothed vertical gradient (between two arbitrary surfaces)
- Vertical derivative
- Conditional merge of multiple fields
- Comparison of 2 fields (difference, normed difference, ...)
- Creation of composed ensembles (e.g. lagged EPS)

### IJ Features (3)

### Computation of new fields

- Based on standard meteorological formulae wind direction & velocity, vertical wind shear, CFL criteria, geostrophic wind, geostrophic vorticity, 3D wind divergence, potential vorticity on model surfaces, dew point, mixing ratio, enthalpy, wet bulb temperature, percentage of total precipitation in snow, CAT indices, stability indices, soil moisture index … **Features (3)**<br> **Putation of new fields**<br>
• Based on standard meteorological formulae<br> *wind direction & velocity, vertical wind shear, CFL criteria,<br>
geostrophic wind, geostrophic vorticity, 3D wind divergence,<br>
potential* **• Based on standard meteorological formulae**<br>
• Moster Control and Supplictical and Shear, CFL criteria,<br>
geostrophic wind, geostrophic vorticity, 3D wind divergence,<br>
potential vorticity on model surfaces,<br>
dew point, m
- 
- 
- 
- 
- (weighted or not)

### IJ Features (4)

### Data subset (some are restricted to regular grids)

- grid points or geographical locations
- rectangular subdomain, dense or sparse (incl. region envelope) frames
- 
- vertical slices

### Data export

- 
- 
- **Features (4)**<br>
 grid points or geographical locations<br>
 rectangular subdomain, dense or sparse (incl. region envelope)<br>
 frames<br>
 vertical slices<br> **export**<br>
 NetCDF (geog. and rotated lat/lon grid, and ICON triangula
- 
- XML (template based)
- pseudo-ANETZ ('meteograms')
- **clients specific**
- ... with many output characteristics are controlled by the user (missing value code, precision, verbosity, etc.)

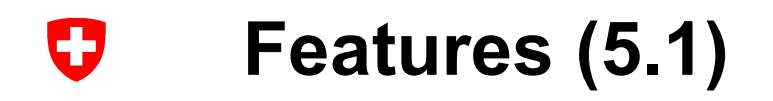

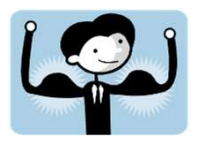

### Possibility to combine and iterate any previously described operations

**Example** 

- **Example**<br> **Predictant for freezing rate, based on COSMO-7:**<br> **Predictant for freezing rate, based on COSMO-7:**<br>
(1) find the regions where there is a temperature inversion,<br>
with the temperature being below 0C at the surf (1) find the regions where there is a temperature inversion, with the temperature being below 0C at the surface and reaching above 0C in the troposphere **Example**<br> **Example**<br> **Example**<br> **Example**<br> **Example**<br> **Predictant for freezing rate, based on COSMO-7:**<br>
(1) find the regions where there is a temperature inversion,<br>
with the temperature being below 0C at the surface an
- (2) in these regions, compute the normalized integral of the temperature between the first and the second 0C levels
- - + thickness of the 'warm' region in (1), NA otherwise
	- + normalized integral (2), NA outside of (1)
	- + temperature on the lowest level

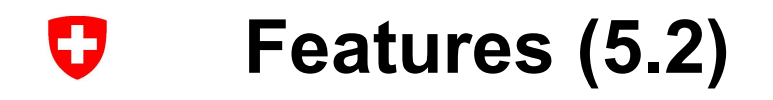

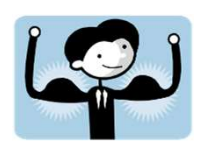

&Process in\_type="INCORE" out file="road forecast.nc" out\_type="NETCDF" out type nodegeneratedim=.TRUE. /  $\begin{tabular}{l|c|c|c} \hline \multicolumn{1}{c}{\textbf{\textit{F type}}}\hline \multicolumn{1}{c}{\textbf{\textit{F type}}}\hline \multicolumn{1}{c}{\textbf{\textit{F type}}}\hline \multicolumn{1}{c}{\textbf{\textit{F type}}}\hline \multicolumn{1}{c}{\textbf{\textit{F type}}}\hline \multicolumn{1}{c}{\textbf{\textit{F type}}}\hline \multicolumn{1}{c}{\textbf{\textit{F type}}}\hline \multicolumn{1}{c}{\textbf{\textit{F type}}}\hline \multicolumn{1}{c}{\textbf{\textit{F type}}}\hline \multicolumn{$  $\begin{tabular}{l|c|c|c} \hline \multicolumn{1}{c}{\textbf{\textcolor{red}{\bf CP} \textcolor{red}{\bf CP} \$ &Process in\_file="lfff00000000" out file="road forecast.nc" out\_type="NETCDF" CONTINUATION (5.2)<br>
Many of the Cond (1963) (Many 20, level and the Cond (1964) (Many 20, level and the Cond (1964) (Many 20, level and the Cond (1964) (Many 20, level and the Cond of the Cond of the Cond of the Cond of Collect data from COSMO-7<br>
Marcoss implementation and a "Hell" ("any and specifical strengthenic and specifical strengthenic and specifical strengthenic and specifical strengthenic and specifical strengthenic and specifi

out type nodegeneratedim=.TRUE.

/

Iterative processing

&Process tmp1\_field = "T" / &Process tmp1\_field = "HHL" / &Process tmp1\_field = "HFL", tag = "ml\_height" / &Process tmp1\_field = "T" /<br>&Process tmp1\_field = "HFL", tag = "ml\_height" /<br>&Process tmp1\_field = "HFL", tag = "ml\_height" /<br>&Process tmp1\_field = "HFL", tag = "height\_first\_0deg",<br>&Process tmp2\_field = "HFL", tag = "heig &Process tmp1\_field = "HFL", tag = "height\_first\_0deg", vold = "T" /<br>vold = "HHL" /<br>vold = "HFL", tag = "ml\_height" /<br>voper = "find\_condition,T=273.15,height\_lowest\_level" /<br>voper = "find\_condition,T=273.15,height\_lowest\_level,up" /<br>vold = "HHL" /<br>vid = "ml\_height" /<br>vid = "ml\_ sid = "T" /<br>id = "HFL" /<br>id = "HFL", tag = "ml\_height" /<br>id = "HFL", levist = 60, tag = "height\_lowest\_level" /<br>id = "HFL", teg = "height\_first\_0deg",<br>woper = "find\_condition,T=273.15,height\_lowest\_level,up" /<br>id = "HHL" /

&Process tmp2\_field = "T" / &Process tmp2\_field = "HHL" / &Process tmp2\_field = "ml\_height" / &Process tmp2\_field = "ml\_height", tag = "height\_second\_0deg", &Process tmp2\_field = "height\_first\_0deg" /

&Process tmp3\_field = "HHL" / &Process tmp3\_field = "ml\_height" / &Process tmp3\_field = "height\_first\_0deg" / &Process tmp3\_field = "height\_second\_0deg" / &Process tmp3\_field = "T", levlist=60, tag = "t\_lowest\_level" / &Process tmp3\_field = "height\_second\_0deg", tag='thickness\_warm\_layer', poper='sum, self\_+height\_first\_0deg\*-1' / &Process tmp3 field = "T", tag = "integral t high", ield = "int", ield = "int", itag = "ml\_height" /<br>ield = "HFL", tag = "ml\_height" /<br>ield = "HFL", tag = "height\_first\_0deg",<br>voper = "find\_condition,T=273.15,height\_lowest\_level,up" /<br>ield = "int" /<br>ield = "int" /<br>ield = "i poper='mask,t\_lowest\_level>273.15'

&Process out field = "t\_lowest\_level" / &Process out field = "integral t high" / &Process out field = "thickness\_warm\_layer", poper='mask,t\_lowest\_level>273.15' /

### Features (5.3) 0

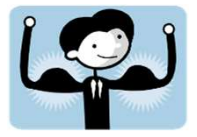

Features (5.3)<br>
NetCDF output produced by fieldextra.<br>
Lowest temperature (left panel) and thickness in [m] between the cright panel). Lowest temperature (left panel) and thickness in [m] between first and second 0C levels (right panel).

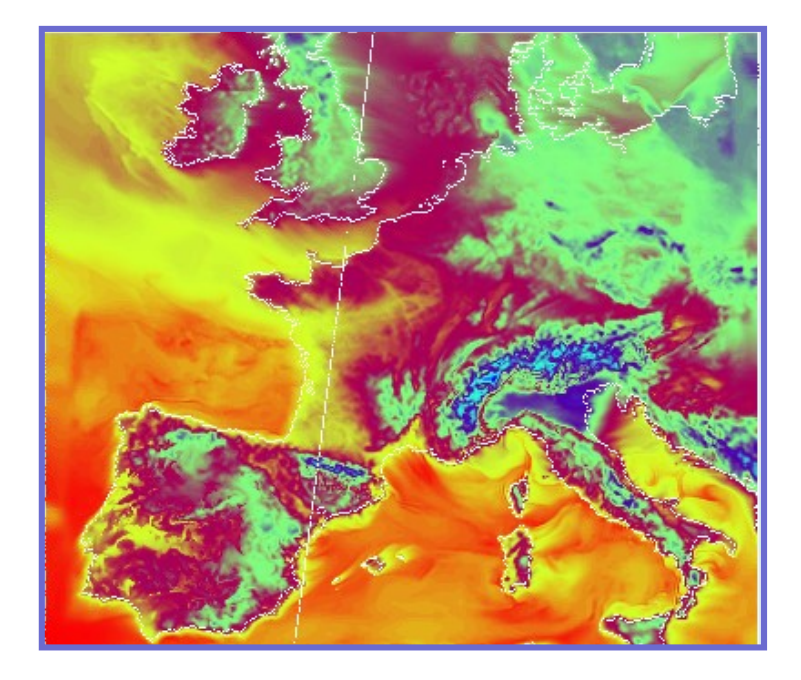

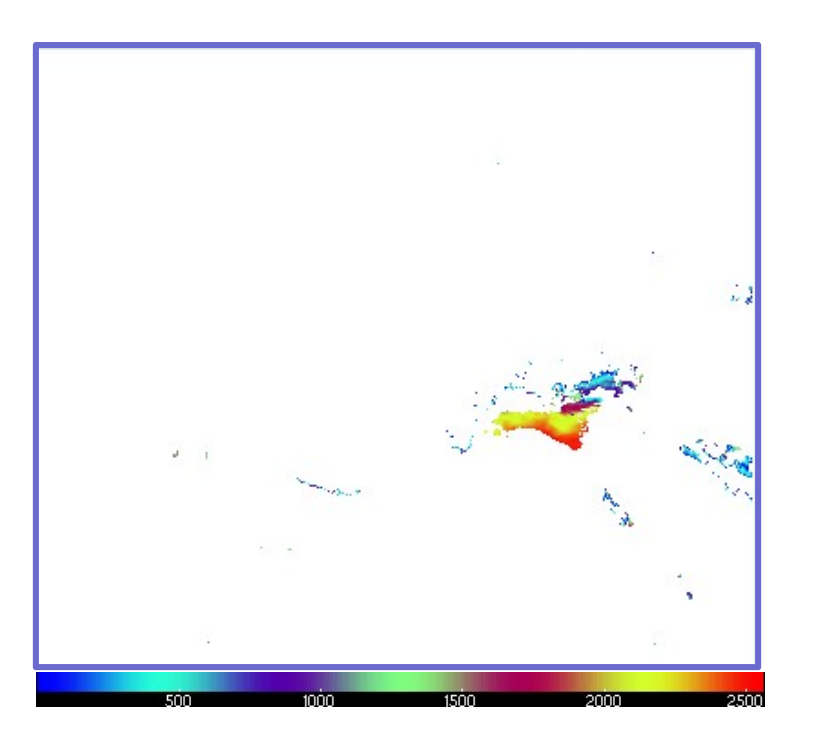

### IJ Features (6)

### **Robustness**

- Comprehensive automated regression suite
- Regular and comprehensive tests for a large spectrum of applications, with different models on different platforms, by a community of users **Example 1999**<br>• Comprehensive automated **regression suite**<br>• Regular and comprehensive **tests** for a large spectrum of applications,<br>with different models on different platforms, by a community of users<br>• Comprehensive ru
- Comprehensive run time consistency checks (about 5000 programmed exceptions)
- Consequent handling of **missing values** (data, meta-information)

### **Optimization**

- 
- (parallel import, concurrent output production, parallel computation of operators)
- Time critical mode, for concurrent run of model and post-processing
- Build-in code profiling (CPU, memory)

### IJ Features (7)

### Extensibility (beyond build-in functionalities)

- **atures (7)**<br>• Code functionality can in some cases be easily extended by writing<br>• Code functionality can in some cases be easily extended by writing<br>• operator to compute a new field **Ures (7)**<br> **ibility (beyond build-in functionalities)**<br>
Code functionality can in some cases be easily extended b<br>
a single new procedure<br>
• operator to compute a new field<br>
• product specific post-processing **FES (7)**<br> **ility (beyond build-in functionalities)**<br>
pode functionality can **in some cases** be easily extended by writing<br>
• operator to compute a new field<br>
• product specific post-processing<br>
• specific output format **FES (7)**<br>
bility (beyond build-in functionalities)<br>
bode functionality can in some cases be easily extended by<br>
ingle new procedure<br>
• *operator to compute a new field*<br>
• *product specific post-processing*<br>
• *specific o* 
	-
	-
	- specific output format
- Other types of functionalities are fairly easy to add
	- support of new types of regular grids
	- support of new meta-information
	- introduction of new operators (poper, toper, voper, hoper)
- Due to the **modular and abstract nature of the code**, unforeseen features at the time of the code design can still be implemented in a coherent way (at least up to this release)…
	- … but deep knowledge of the code is required!

### IJ Features (8)

### User interface

- **Control file** composed of Fortran namelists
	-
	- Setting is a complex manual task
- **Frace**<br>• **Namelists reflect the internal logic of the code**<br>• Namelists reflect the internal logic of the code<br>• Setting is a **complex manual task**<br>• Many commented examples are provided (**cookbook**)<br>• mitigate this issue Many commented examples are provided (cookbook) to mitigate this issue

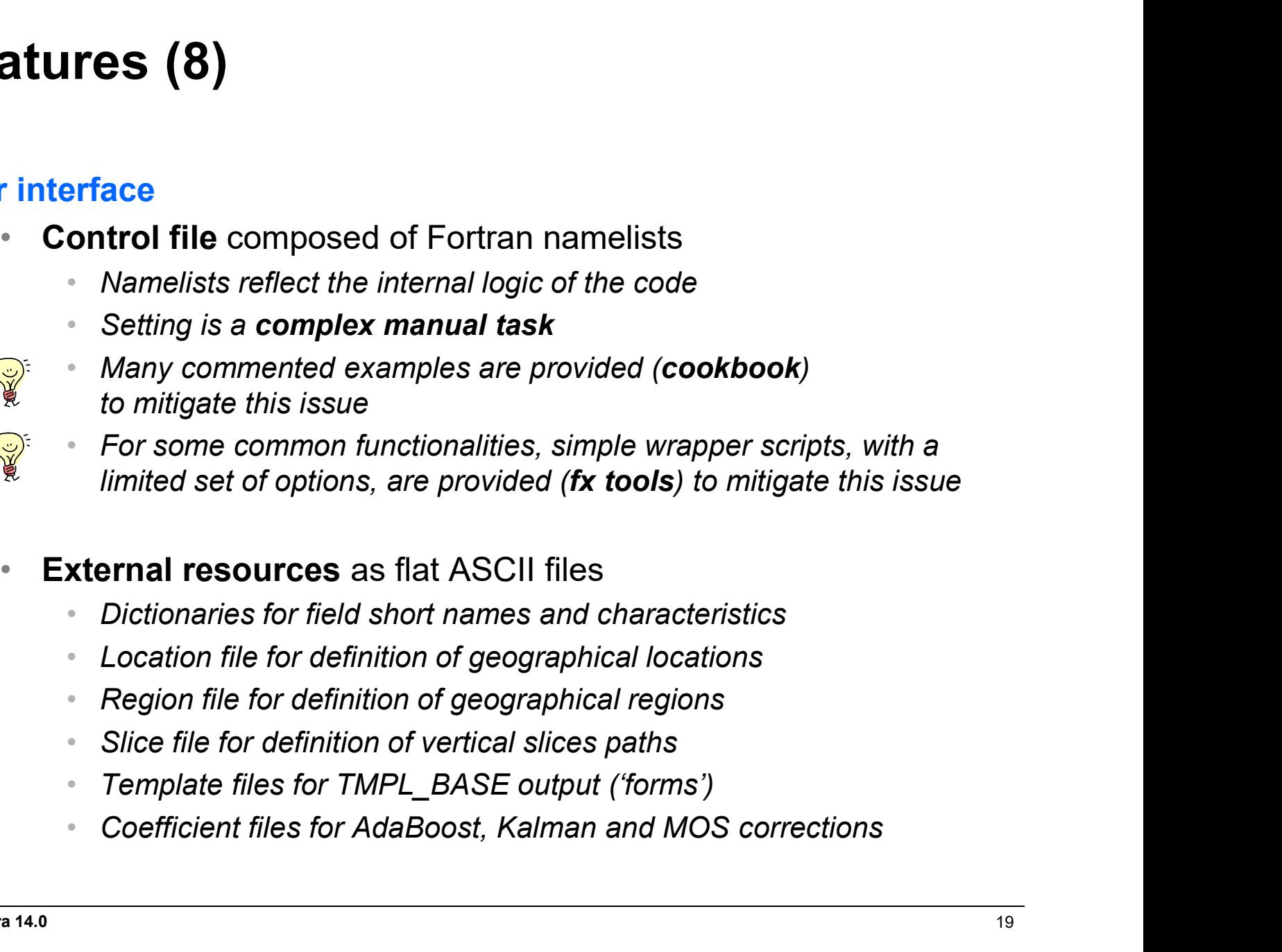

- -
	-
	-
	-
	-
	-

# Strengths and Weaknesses<br>
Yery robust (no crash triggered by input singularities)<br>
Safe (product consistency)<br>
Yersatile (toolbox, code extensibility)<br>
Yersatile (toolbox, code extensibility)<br>
Yersatile (toolbox, code exte 0 Strengths and Weaknesses

- 
- 
- 
- 
- 
- 
- 
- 

• Versatile (toolbox, code extensibility)<br>• Well documented (code and external documentation)<br>• Efficient, both in terms of time to solution and memory footprint<br>• Steep learning curve (unfriendly user interface)<br>• Limited • Well documented (code and external documentation)<br>• Efficient, both in terms of time to solution and memory footprint<br>• Steep learning curve (unfriendly user interface)<br>• Limited development capacity (limited pool of kn

### **Learning to use fieldextra**<br>• See what is possible by peeking at<br>• cookbook/README.cookbook **Learning to use fieldextra**<br>• See what is possible by peeking at<br>• cookbook/README.cookbook<br>• Study the fieldextra primer document<br>• documentation/1\_FirstContact.pdf Learning to use fieldextra IJ

- - cookbook/README.cookbook
- - documentation/1\_FirstContact.pdf
- Understand (some) of the examples in the cookbook directory, **Example 10 USE fieldextra**<br>
See what is possible by peeking at<br>
• cookbook/README.cookbook<br>
Study the fieldextra primer document<br>
• documentation/1\_FirstContact.pdf<br> **Understand** (some) of the examples in the cookbook dir
	- cookbook/\*.nl
	- documentation/README.user
- Find and adapt similar cookbook example matching your need, use **fieldextra@cosmo-model.org** to ask for community support

# Fieldextra credits<br>
Scriginal idea:<br>
Contributions from: 0

### Original idea:

Lead developer:

### Core team:

Pirmin Kaufmann / MeteoSwiss **Fieldextra credits**<br> **Fieldextra credits**<br>
Pimin Kaufmann / MeteoSwiss<br>
Lead developer:<br>
Jean-Marie Bettems / MeteoSwiss<br>
Contributions from:<br>
Jean-Marie Bettems / MeteoSwiss<br>
Core team:<br>
Philipp Glatt / MeteoSwiss<br>
Phili Petra Baumann / MeteoSwiss **Exercise System Controller Controller Controller Controller Controller Controller Controller Controller Controller Controller Controller Controller Controller Controller Controller Controller Co** Fieldextra credits<br>
Original idea:<br>
Diginal idea:<br>
Pirmin Kaufmann / MeteoSwiss<br>
Lead developer:<br>
Jean-Marie Bettems / MeteoSwiss<br>
Core team:<br>
Petra Baumann / MeteoSwiss<br>
Petra Baumann / MeteoSwiss<br>
Jean-Marie Bettems / Me **Contributions from:**<br>Felix Ament / Uni Hamburg (horizontal re-gridding)<br>Mathias Aschwanden / MeteoSwiss (upscaling, tools)<br>Axel Barleben / DWD (operator EDP and others) **Contributions from:**<br>Felix Ament / Uni Hamburg (horizontal re-gridding)<br>Mathias Aschwanden / MeteoSwiss (upscaling, tools)<br>Axel Barleben / DWD (operator EDP and others)<br>Philipp Glatt / MeteoSwiss (GRIB2 support) **Contributions from:**<br>Felix Ament / Uni Hamburg (horizontal re-gridding)<br>Mathias Aschwanden / MeteoSwiss (upscaling, tools)<br>Axel Barleben / DWD (operator EDP and others)<br>Philipp Glatt / MeteoSwiss (GRIB2 support)<br>Christoph Contributions from:<br>Felix Ament / Uni Hamburg (horizontal re-gridding)<br>Mathias Aschwanden / MeteoSwiss (upscaling, tools)<br>Axel Barleben / DWD (operator EDP and others)<br>Philipp Glatt / MeteoSwiss (GRIB2 support)<br>Christophe Contributions from:<br>Felix Ament / Uni Hamburg (horizontal re-gridding)<br>Mathias Aschwanden / MeteoSwiss (upscaling, tools)<br>Axel Barleben / DWD (operator EDP and others)<br>Philipp Glatt / MeteoSwiss (GRIB2 support)<br>Christophe Contributions from:<br>Felix Ament / Uni Hamburg (horizontal re-gridding)<br>Mathias Aschwanden / MeteoSwiss (upscaling, tools)<br>Axel Barleben / DWD (operator EDP and others)<br>Philipp Glatt / MeteoSwiss (GRIB2 support)<br>Christophe Contributions from:<br>Felix Ament / Uni Hamburg (horizontal re-gridding)<br>Mathias Aschwanden / MeteoSwiss (upscaling, tools)<br>Axel Barleben / DWD (operator EDP and others)<br>Philipp Glatt / MeteoSwiss (GRIB2 support)<br>Christophe Contributions from:<br>Felix Ament / Uni Hamburg (horizontal re-gridding)<br>Mathias Aschwanden / MeteoSwiss (upscaling, tools)<br>Axel Barleben / DWD (operator EDP and others)<br>Philipp Glatt / MeteoSwiss (GRIB2 support)<br>Christophe Contributions from:<br>Felix Ament / Uni Hamburg (horizontal re-gridding)<br>Mathias Aschwanden / MeteoSwiss (upscaling, tools)<br>Axel Barleben / DWD (operator EDP and others)<br>Philipp Glatt / MeteoSwiss (GRIB2 support)<br>Christophe Florian Prill / DWD (icontools) Contributions from:<br>Felix Ament / Uni Hamburg (horizontal re-gridding)<br>Mathias Aschwanden / MeteoSwiss (upscaling, tools)<br>Axel Barleben / DWD (operator EDP and others)<br>Philipp Glatt / MeteoSwiss (GRIB2 support)<br>Christophe Contributions from:<br>Felix Ament / Uni Hamburg (horizontal re-gridding)<br>Mathias Aschwanden / MeteoSwiss (upscaling, tools)<br>Axel Barleben / DWD (operator EDP and others)<br>Philipp Glatt / MeteoSwiss (GRIB2 support)<br>Christophe Contributions from:<br>Felix Ament / Uni Hamburg (horizontal re-gridding)<br>Mathias Aschwanden / MeteoSwiss (upscaling, tools)<br>Axel Barleben / DWD (operator EDP and others)<br>Philipp Glatt / MeteoSwiss (GRIB2 support)<br>Christophe Contributions from:<br>Felix Ament / Uni Hamburg (horizontal re-gridding)<br>Mathias Aschwanden / MeteoSwiss (upscaling, tools)<br>Axel Barleben / DWD (operator EDP and others)<br>Philipp Glatt / MeteoSwiss (GRIB2 support)<br>Christophe Contributions from:<br>Felix Ament / Uni Hamburg (horizontal re-gridding)<br>Mathias Aschwanden / MeteoSwiss (upscaling, tools)<br>Axel Barleben / DWD (operator EDP and others)<br>Philipp Glatt / MeteoSwiss (GRIB2 support)<br>Christophe Felix Ament / Uni Hamburg (horizontal re-gridding)<br>Mathias Aschwanden / MeteoSwiss (upscaling, tools)<br>Axel Barleben / DWD (operator EDP and others)<br>Philipp Glatt / MeteoSwiss (GRIB2 support)<br>Christophe Hug / MeteoSwiss (IF Axel Baneben / DWD (operator EDP and others)<br>Philipp Glatt / MeteoSwiss (GRIB2 support)<br>Christophe Hug / MeteoSwiss (IFS, GME, vert. coord.)<br>Pirmin Kaufmann / MeteoSwiss (neighbourhood prob)<br>Guy de Morsier / MeteoSwiss (so

CSCS (profiling, Intel compiler, grib1)

```
!+**************************************************************************** SUBROUTINE generate_output(multi_pass_mode, just_on_time, last_call, &
              datacache, data_origin, tot_nbr_input, &
              out_paths, out_types, out_modes, &<br>out_orib_keys_out_spatial_filters &
              out_grib_keys, out_spatial_filters,
              out subset size, out subdomain, out gplist, out loclist, &
              out data reduction, out postproc_modules, &
              nbr_gfield_spec, gen_spec, ierr, errmsg )
!=============================================================================
IF ( data(i1)%ofile_bogus ) CYCLE output_file_loop
! Root procedure to generate output files
 ! Dummy arguments
 LOGICAL, INTENT(IN) :: multi_pass_mode ! Multiple pass mode?
 LOGICAL, DIMENSION(:), INTENT(IN) :: just_on_time ! True if prod. now
 LOGICAL, INTENT(IN) :: last_call \overline{\text{I}} True if last call CHARACTER(LEN=*), INTENT(IN) :: datacache : Data ca
                                          \equiv :: datacache \equiv ! Data cache file
 TYPE(ty_fld_orig), INTENT(IN) :: data_origin ! Data origin
 INTEGER, DIMENSION(:), INTENT(IN) :: tot_nbr_input ! Expected nbr. input
 CHARACTER(LEN=*), DIMENSION(:), INTENT(IN) :: out_paths ! Output files names
 TYPE(ty_out_spec), DIMENSION(:), INTENT(IN) :: out_types ! types<br>TYPE(ty_out_mode), DIMENSION(:), INTENT(IN) :: out_modes ! modes
 TYPE(ty_out_mode), DIMENSION(:), INTENT(IN) :: out_modes
 INTEGER, DIMENSION(:,:), INTENT(IN) :: out_grib_keys ! grib specs
 INTEGER, DIMENSION(:), INTENT(IN) :: out_subset_size ! subset size INTEGER, DIMENSION(:,:), INTENT(IN) :: out_subdomain ! subdomain
                                               \therefore out_subdomain ! subdomain definition
 \begin{array}{lllllll} \textsc{INTEGR}, \textsc{DIMENSION}(:,:); \textsc{INTEMT}(IN) &:: \text{out\_gplist} &: & \text{g} \text{ definition} \\ \textsc{CHARACTER}(\textsc{LEN}^{=*}), \textsc{DIMENSION}(:,:); \textsc{INTEMT}(IN) &:: \text{out\_loclist} &: & \text{locations definition} \end{array}CHARACTER(LEN=*), DIMENSION(:.;), INTENT(IN) :: out_loclist <br>
TYPE(ty_dut_path = out_paths(py_idx)<br>
TYPE(ty_dut_dered, DIMENSION(:, INTENT(IN) :: out_spatial_filers is contained for the strategy of the strategy of the stra
 CHARACTER(LEN=*), INTENT(OUT) :: errmsg
 ! Local parameters<br>CHARACTER(LEN=*), PARAMETER :: nm='generate_output: '! Tag
 CHARACTER(LEN=*), PARAMETER
 ! Local variables LOGICAL :: exception_detected, exception, use_postfix
 LOGICAL :: unique ftype, multiple grid, exist
 LOGICAL, DIMENSION(3*mx_iteration+1) :: tmp_fddata_alloc, tmp_gpdata_alloc
 LOGICAL, DIMENSION(3*mx_i iteration+1) :: tmp_value_alloc, tmp_flag_alloc<br>INTEGER \cdot i1 i2 i3 i fd i vd
                            :: i1, i2, i3, i_fd, i_vd
 INTEGER :: nbr_input<br>INTEGER :: nut_idx_io
                            :: out_idx, ios, idx_vd_defined
 CHARACTER(LEN=strlen) :: messg, temporal_res, out_path
 TYPE(ty_fld_type) :: out_ftype
 ! Initialize variables
 ierr = 0; errmsg = "exception_detected = .FALSE.
 tmp_fddata_alloc(:) = .FALSE. ; tmp_gpdata_alloc(:) = .FALSE.
 tmp\_value\_alloc(:) = .FALSE.; tmp\_flag\_alloc(:) = .FALSE.! Create/update data cache file
 ! The cache file must reflect the state of data(:) after the last call to
 ! collect output (i.e. before any field manipulation done in prepare pout)
                                                                                                                      ! Loop over each output file
                                                                                                                     output_file_loop: &
                                                                                                                     DO i1 = 1, nbr_ofile
                                                                                                                      out idx = data(i1)%ofile idxnbr_input = COUNT( data(i1)%ifile_used )
                                                                                                                       ! Skip bogus output
                                                                                                                       ! Skip completed output
                                                                                                                       IF ( data(i1)%ofile_complete ) CYCLE output_file_loop
                                                                                                                       ! Skip empty data array
                                                                                                                       IF ( ALL(.NOT. data(i1)%defined) ) CYCLE output_file_loop
                                                                                                                       ! Only prepare output when all possible associated data have been collected
                                                                                                                       ! or when 'just on time' production is active
                                                                                                                       IF ( .NOT. last call .AND. .
                                                                                                                         nbr_input < tot_nbr_input(out_idx) .AND. \&.NOT. just_on_time(out_idx) ) CYCLE output_file_loop
                                                                                                                       ! At this point the corresponding output file will be produced
                                                                                                                       ! Keep track of completed output file
                                                                                                                       IF ( nbr_input >= tot_nbr_input(out_idx) ) data(i1)%ofile_complete = .TRUE.
                                                                                                                      ! Build name of output, considering a possible temporary postfix
                                                                                                                       use postfix = FALSE.
                                                                                                                      IF (LEN_TRIM(out_postfix) /= 0 .AND. data(i1)%ofile_usepostfix .AND. &
                                                                                                                         .NOT. (data(i1)% of the first write .AND. data(i1)% of the complete) ) &out_path = out_paths(out_idx)<br>IF ( use_postfix ) out_ath = TRUE.<br>IF ( use_postfix ) out_ath = TRIM(out_sath) |/ out_postfix
                                     ENION CONTROLLED CALL COLLED FOR THE COLLEGION COLLEGION COLLEGION COLLEGION COLLEGION COLLEGION COLLEGION COLLEGION COLLEGION COLLEGION COLLEGION COLLEGION COLLEGION COLLEGION COLLEGION COLLEGION COLLEGION COLLEGION COLLE
                                                                                                                         IF ( tmp_value_alloc(i2) ) DEALLOCATE(data_tmp(i2)%values, data_tmp(i2)%defined)
                                                                                                                        IF ( tmp_flag_alloc(i2) ) DEALLOCATE(data_tmp(i2)%flag)
                                                                                                                       IF ( tmp_fddata_alloc(i2) ) THEN
                                                                                                                         DEALLOCATE(data_tmp(i2)%field_type, data_tmp(i2)%field_origin, &
                                                                                                                     data_tmp(i2)%field_name, data_tmp(i2)%field_grbkey, &
                                                                                                                               data_tmp(i2)%field_trange, &
                                                                                                                               data_tmp(i2)%field_level, data_tmp(i2)%field_ltype, &
                                                                                                                               data_tmp(i2)%field_prob, data_tmp(i2)%field_epsid, &
                                                                                                                               data_tmp(i2)%field_vref, data_tmp(i2)%field_ngrid, &
                                                                                                                               data_tmp(i2)%field_scale, data_tmp(i2)%field_offset, &
                                                                                                                               data_tmp(i2)%field_vop, data_tmp(i2)%field_vop_usetag, &
                                                                                                                               data_tmp(i2)%field_vop_nlev, data_tmp(i2)%field_vop_lev, &
                                                                                                                               data_tmp(i2)%field_pop, data_tmp(i2)%field_hop, &
                                                                                                                               data_tmp(i2)%field_top, data_tmp(i2)%nbr_level, \&data_tmp(i2)%level_idx, data_tmp(i2)%nbr_eps_member, &
                                                                                                                               data_tmp(i2)%eps_member_idx, data_tmp(i2)%field_idx )
                                                                                                                        ENDIF
                                                                                                                        IF ( tmp_gpdata_alloc(i2) ) THEN
                                                                                                                        DEALLOCATE(data_tmp(i2)%gp_coord, data_tmp(i2)%gp_idx, \&data tmp(i2)%gp_lat, data_tmp(i2)%gp_lon, data_tmp(i2)%gp_h)
                                                                                                                        ENDIF END DO
                                                                                                                       ! Prepare data for print out (calculate new fields, ... ; populate data pout)
                                                                                                                       ! * Info message
                                                                                                                       IF (just_on_time(out_idx) ) THEN
                                                                                                                       messel = ' (just on time output)'
                                                                                                                       ELSE IF (nbr_input >= tot_nbr_input(out_idx) ) THEN
                                                                                                                       messg = \overline{\phantom{a}} (all associated input collected)'
                                                                                                                       ELSE messg =<br>ENDIF
```
ENDIF